# Heidelberg Knowledge: Unterschied zwischen den Versionen

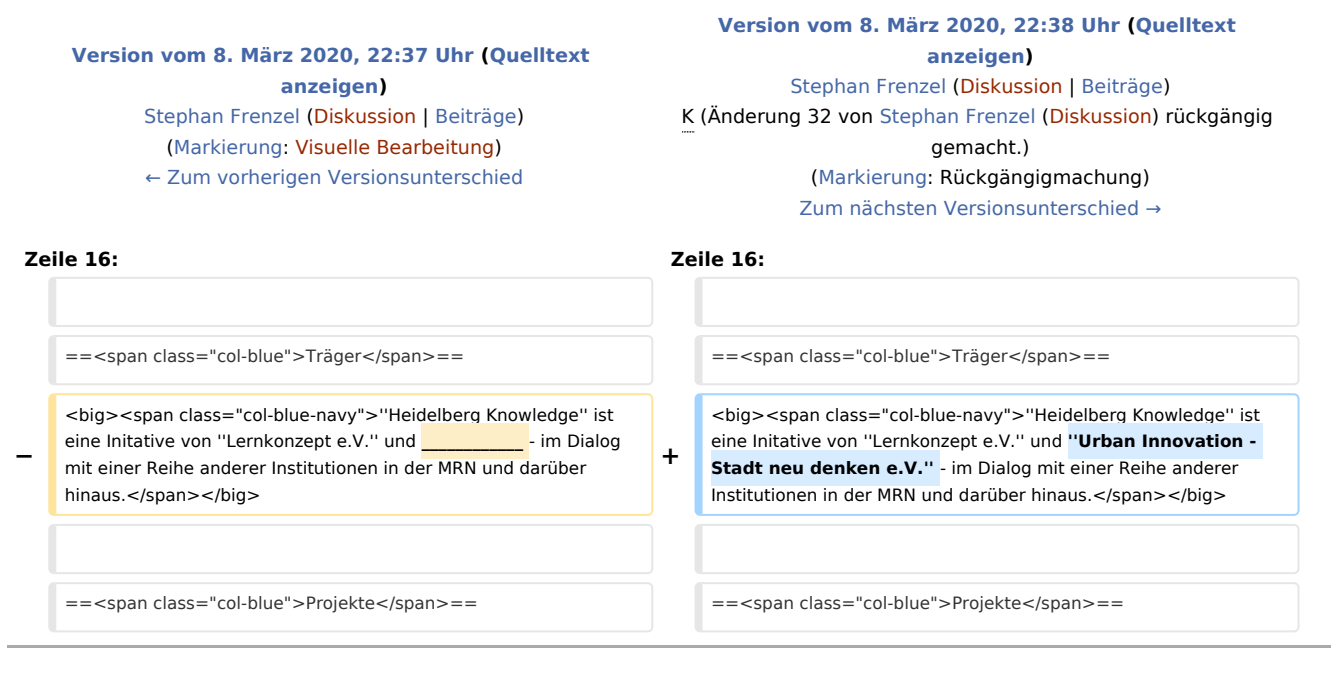

# Version vom 8. März 2020, 22:38 Uhr

*Heidelberg Knowledge* ist eine Plattform für offene Innovationsprojekte in der Metropolregion Rhein-Neckar. "Der Begriff Open Innovation bzw. offene Innovation bezeichnet die Öffnung des Innovations-prozesses von Organisationen und damit die aktive strategische Nutzung der Außenwelt zur Vergrößerung des Innovationspotenzials." - [Wikipedia: Open Innovation](https://de.wikipedia.org/wiki/Open_Innovation)

Als konkrete Beiträge zum Innovationsgeschehen in der MRN haben wir ins Auge gefasst:

- Erhebung und Kommunikation des State of the Art im Knowledge Management,
- Anwendung und Verbreitung von Formaten der kreativen Erarbeitung innovativer Lösungen und Produkte - Design Thinking, Barcamps, ...,
- Entwicklung von Angeboten zur Begleitung von Organisationen in Transformationsprozessen,
- Bereitstellung von Kollaborationsplattformen (Wikis, Dokumentenmanagement, Social Collaboration, ...),
- Dokumentation von konkreten Innovationsprojekten, die offen angelegt sind im Sinne dessen, dass sie andere einladen, mitzuwirken oder auf ihren Ergebnissen aufzubauen.

In einer ersten Phase, beginnend 2020 wollen wir das Wissen und den kulturellen Reichtum der Region in ihrer großen Vielfalt sichtbar machen und Wissenträger miteinander vernetzen. Wir werden hierfür neueste Technologien der Datenerhebung, des Datenmanagements und der Analytik einsetzen.

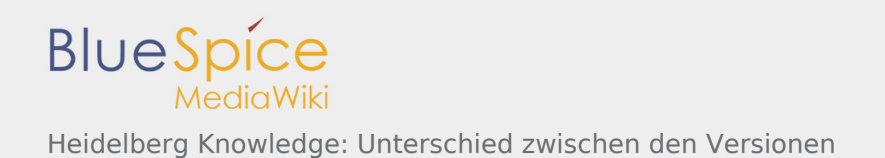

Wir messen den Erfolg unserer Arbeit ganz Wesentlich daran, inwieweit es uns gelingt, die Zivilgesellschaft und Bildungseinrichtungen in unsere Arbeit einzubeziehen - im Sinne des übergeordneten Ziels, Menschen und Organisationen zur befähigen, ihre Lebenswelt auf der Grundlage ihres kulturellen Erbes selbstbestimmt und im Dialog mit anderen Menschen und Kulturen zukunftsfähig zu gestalten.

Alle Menschen, Initiativen, Organisationen, Institutionen die an der Realisierung dieser Ziel mitwirken wollen, sind herzlich eingeladen, sich einzubringen.

## **Träger**

*Heidelberg Knowledge* ist eine Initative von *Lernkonzept e.V.* und *Urban Innovation - Stadt neu denken e.V.* - im Dialog mit einer Reihe anderer Institutionen in der MRN und darüber hinaus.

## Projekte

- [Regionales Geodaten-Labor GeoNet.MRN e.V.](https://www.heidelberg-knowledge.eu/w/index.php?title=GeoNetMRN:Datenlabor&action=view)
- [Wissensräume der Metropolregion Rhein-Neckar Lernkonzept e.V.](https://www.heidelberg-knowledge.eu/wiki/KnowledgeSpaces:Hauptseite)
- [Urban Newsroom Urban Innovation Stadt neu denken e.V.](https://www.heidelberg-knowledge.eu/w/index.php?title=Urban_Newsroom:Hauptseite&action=view)
- [Versatile Document Processing Platform Kybeidos GmbH](https://www.heidelberg-knowledge.eu/wiki/VDPP:Hauptseite)
- [Werkerzentriertes Interaktionssystem für BaSys40 Kybeidos GmbH](https://www.heidelberg-knowledge.eu/w/index.php?title=Akzent4BaSys:Hauptseite&action=edit&redlink=1)

### MediaWiki Benutzerhandbuch

Hilfe zur Benutzung und Konfiguration der Wiki-Software findet sich im [Benutzerhandbuch.](https://www.mediawiki.org/wiki/Special:MyLanguage/Help:Contents)

### **Starthilfen**

- [Liste der Konfigurationsvariablen](https://www.mediawiki.org/wiki/Special:MyLanguage/Manual:Configuration_settings)
- [MediaWiki-FAQ](https://www.mediawiki.org/wiki/Special:MyLanguage/Manual:FAQ)
- [Mailingliste neuer MediaWiki-Versionen](https://lists.wikimedia.org/mailman/listinfo/mediawiki-announce)
- [Übersetze MediaWiki für deine Sprache](https://www.mediawiki.org/wiki/Special:MyLanguage/Localisation#Translation_resources)
- [Erfahre, wie du Spam auf deinem Wiki bekämpfen kannst](https://www.mediawiki.org/wiki/Special:MyLanguage/Manual:Combating_spam)